Outlook Express Instructions Photos Too Large
>>>CLICK HERE<<<

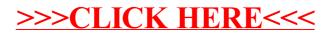